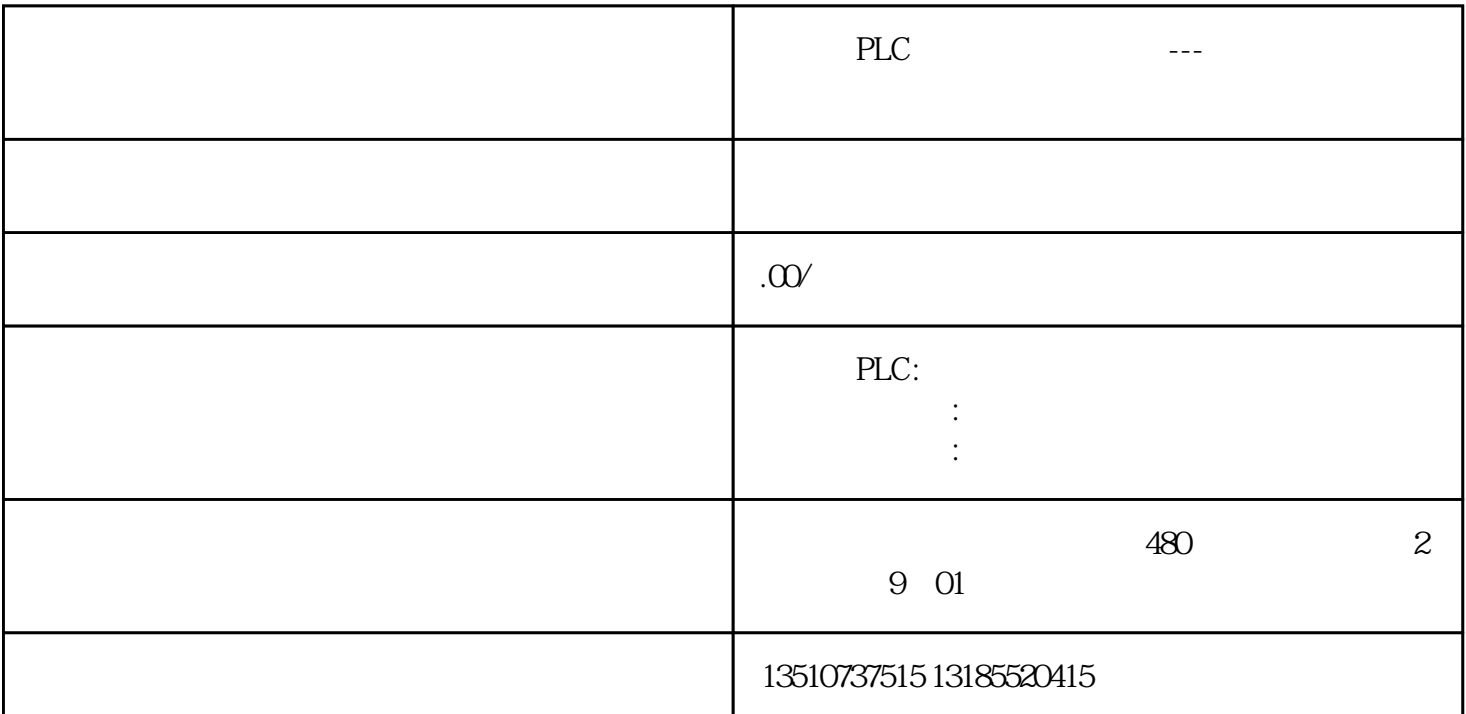

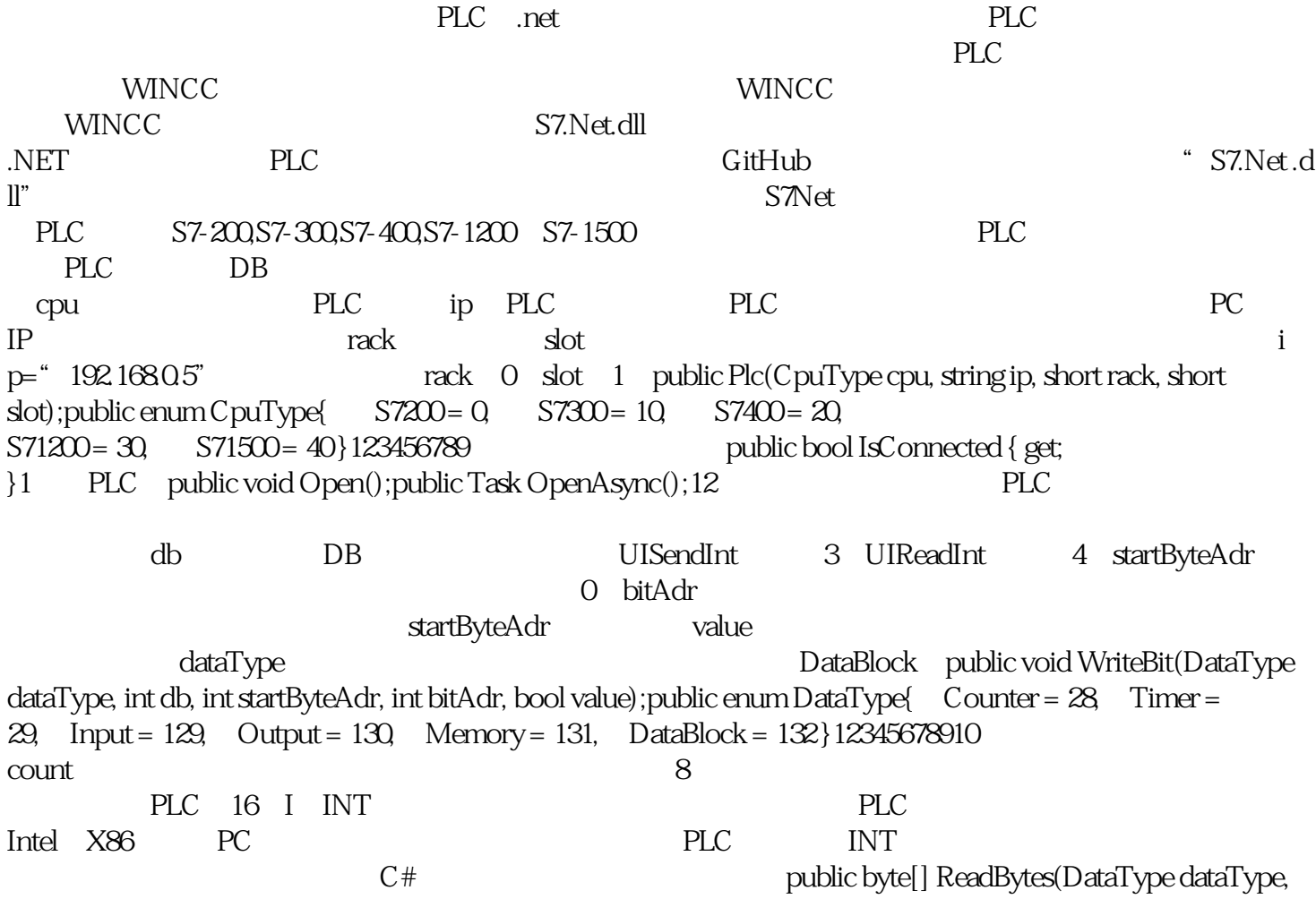

int db, int startByteAdr, int count);1 value 个INT变量,需要提前将高低字节调换,后面C#程序中会有详细的实现代码。public void WriteBytes(DataType dataType, int db, int startByteAdr, byte[] value);1 PLC 作DB块,需要对PLC部分做一些设置。首先对于要读取或者访问的DB块,要将优化的块访问取消,默认  $\alpha$ 自远程对象的PUT/GET访问"勾选。如下图:(三)C#程序在C#上位机软件中,对通讯类库的函数做一  $S7$  and  $S7$  and  $S7$ .  $S7$ . NET using S7.Net;1 Plc plc plc plc plc plc Plc plc;public S7(S7DataType.CpuType cpuType,string ip,Int16 rack,Int16 slot){ plc = new Plc((CpuType)cpuType,ip, rack,slot);}~S7(){ this.plc.Close();}12345678910<br>public void OpenAsync(){ this.plc.OpenAsync(); }public void  $C$ lose(){ this.plc. $C$ lose();}123456789  $C$ 为在应用中数据通讯很有可能在不同的线程去操作,比如单独开一个线程定时从PLC更新数据。public  $b$ <sub>y</sub>te<sup>[]</sup> PlcReadBytes(int db, int startByteAdr=Q int count=1){ try {  $lock$  (this) { return this plc. ReadBytes(DataType. DataBlock, db, startByteAdr, count); } } catch { return new byte[2]; } } public void PlcWriteBytes(int db, byte[] value, int startByteAdr =  $0 \{$  lock (this) this.plc.WriteBytes(DataType.DataBlock, db, startByteAdr, value); } } public void PlcWriteBit(int db, int bitAdr, bool value, S7DataType.DataType dataType = S7DataType.DataType.DataBlock) { int temp1 = bitAdr  $\frac{1}{8}$  int temp2 = bitAdr % 8; lock (this) { this.plc.WriteBit((DataType)dataType, db, temp1, temp2, value); } }123456789101112131415161718192021222 32425262728293031323334 Int16 byte[] Int16ToBytes(Int16 data) { byte[] temp = new byte[2]; temp[0] = (byte) (data >> 8); temp[1] = (byte)(data); return temp; } public static Int16 BytesToInt16(byte[] bytes) { Int16 temp;  $temp = (Int16)$  ( $bytes[0] << 8$  | bytes[1]); return temp; }